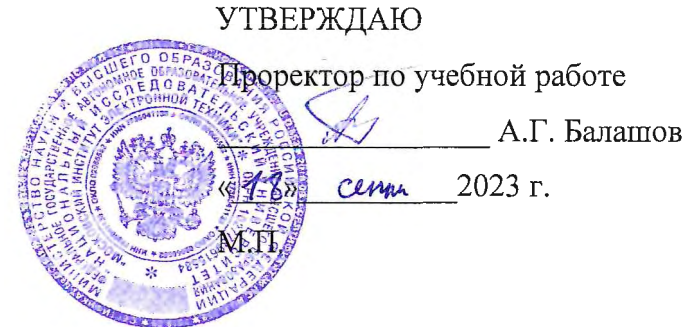

## РАБОЧАЯ ПРОГРАММА УЧЕБНОЙ ДИСЦИПЛИНЫ

«Системы управления базами данных»

Направление подготовки - 27.03.05 «Инноватика»

Направленность (профиль) - «Управление наукоемким производством»

Москва 2023

### **1. ПЕРЕЧЕНЬ ПЛАНИРУЕМЫХ РЕЗУЛЬТАТОВ ОБУЧЕНИЯ**

Дисциплина участвует в формировании следующих компетенций образовательных программ:

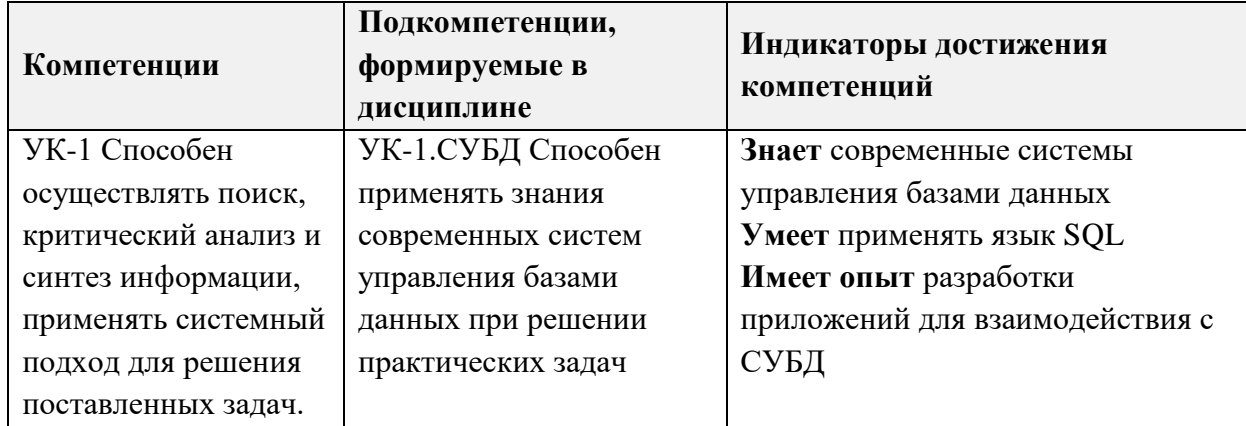

## **2. МЕСТО ДИСЦИПЛИНЫ В СТРУКТУРЕ ОБРАЗОВАТЕЛЬНОЙ ПРОГРАММЫ**

Дисциплина входит в часть, формируемую участниками образовательных отношений Блока 1 «Дисциплины (модули)» образовательной программы, является факультативной.

Входные требования к дисциплине - сформированность компетенций, определяющих готовность применять в практической деятельности применять основные концепции, принципы, теории и факты, связанные с информатикой.

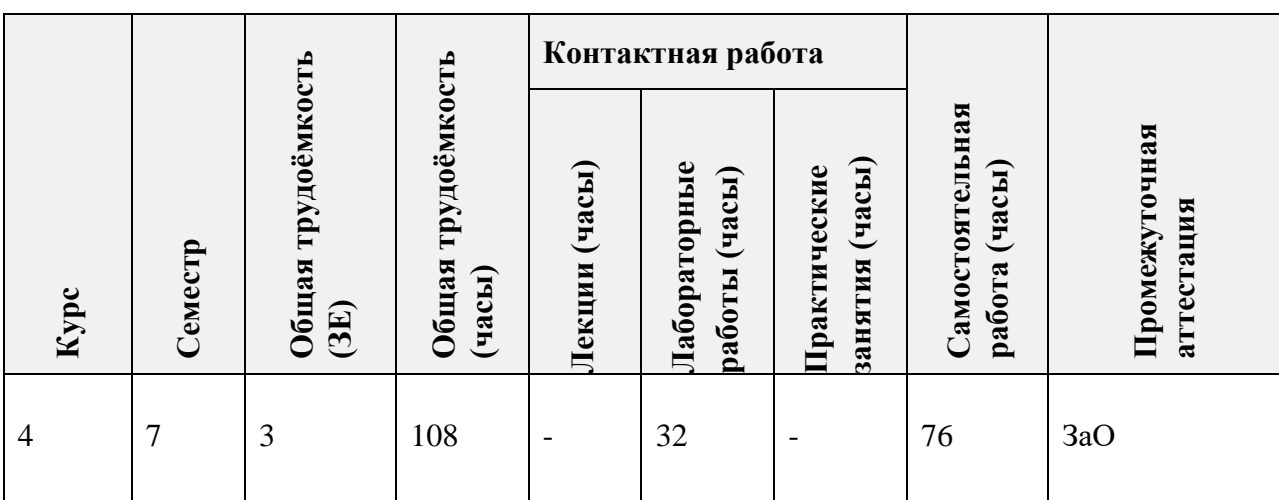

## **3. ОБЪЕМ ДИСЦИПЛИНЫ И ВИДЫ УЧЕБНОЙ РАБОТЫ**

## **4. СОДЕРЖАНИЕ ДИСЦИПЛИНЫ**

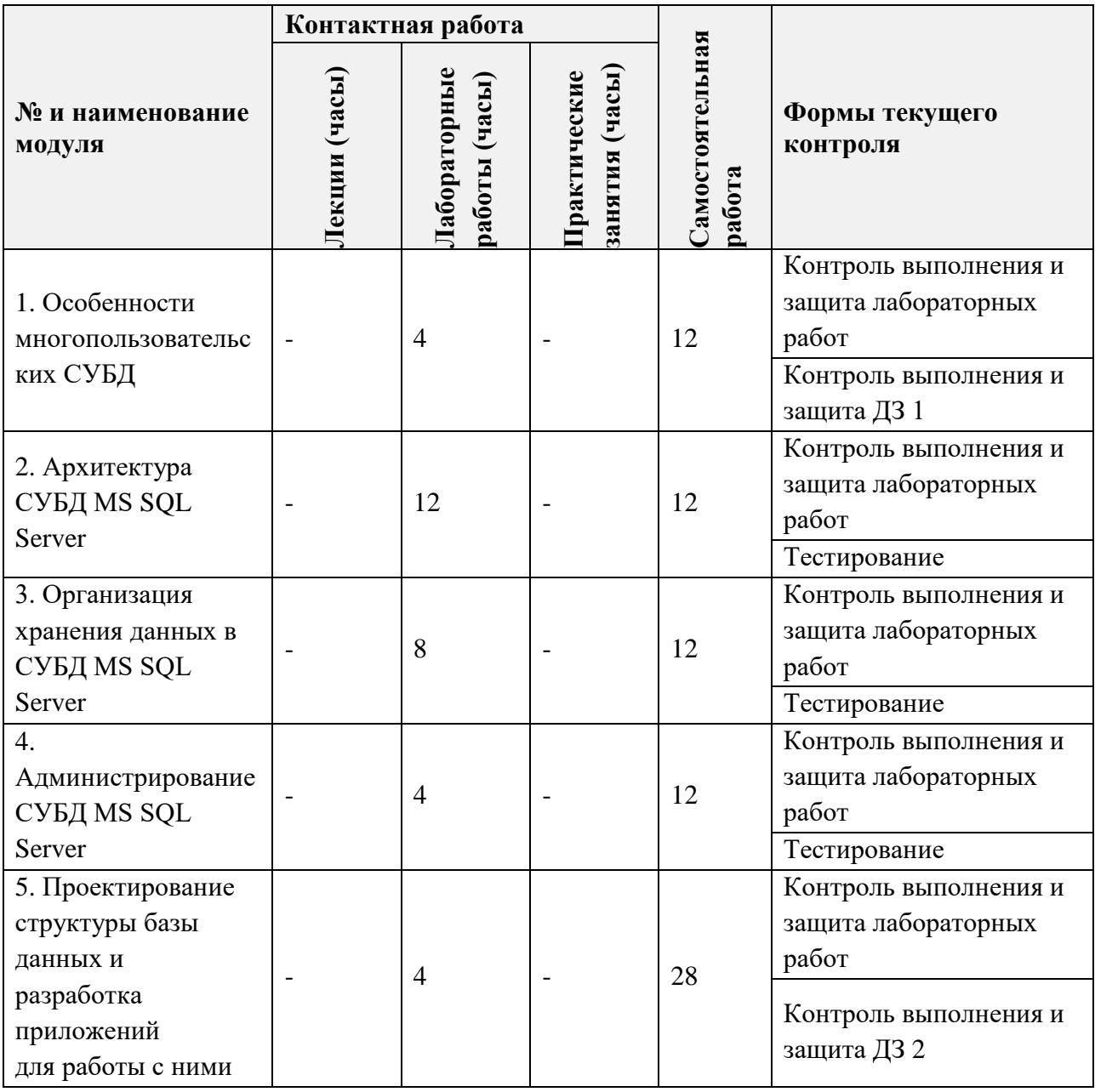

## **4.1. Лекционные занятия**

Не предусмотрены.

**4.2. Практические занятия**

Не предусмотрены.

# **4.3. Лабораторные работы**

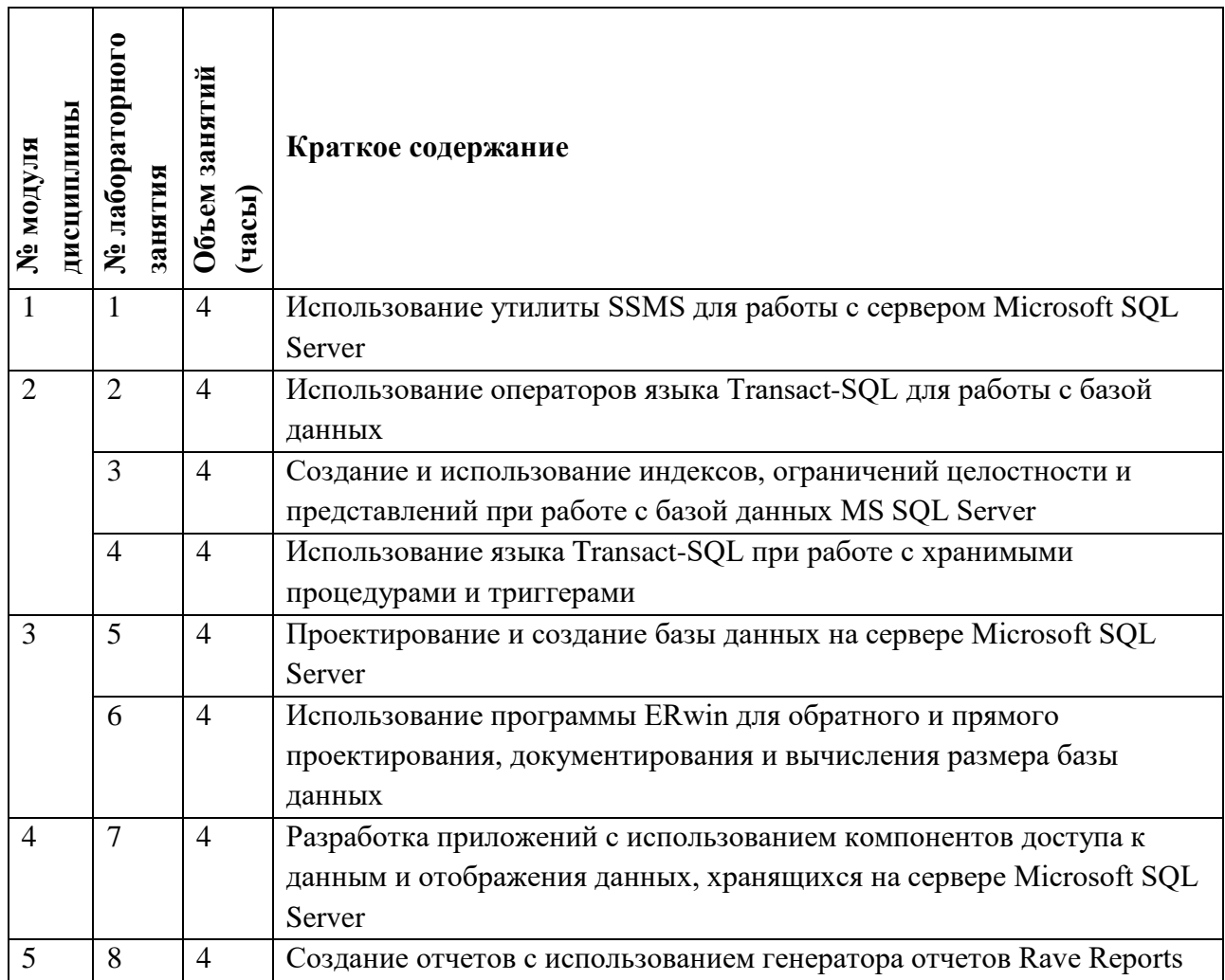

## **4.4. Самостоятельная работа студентов**

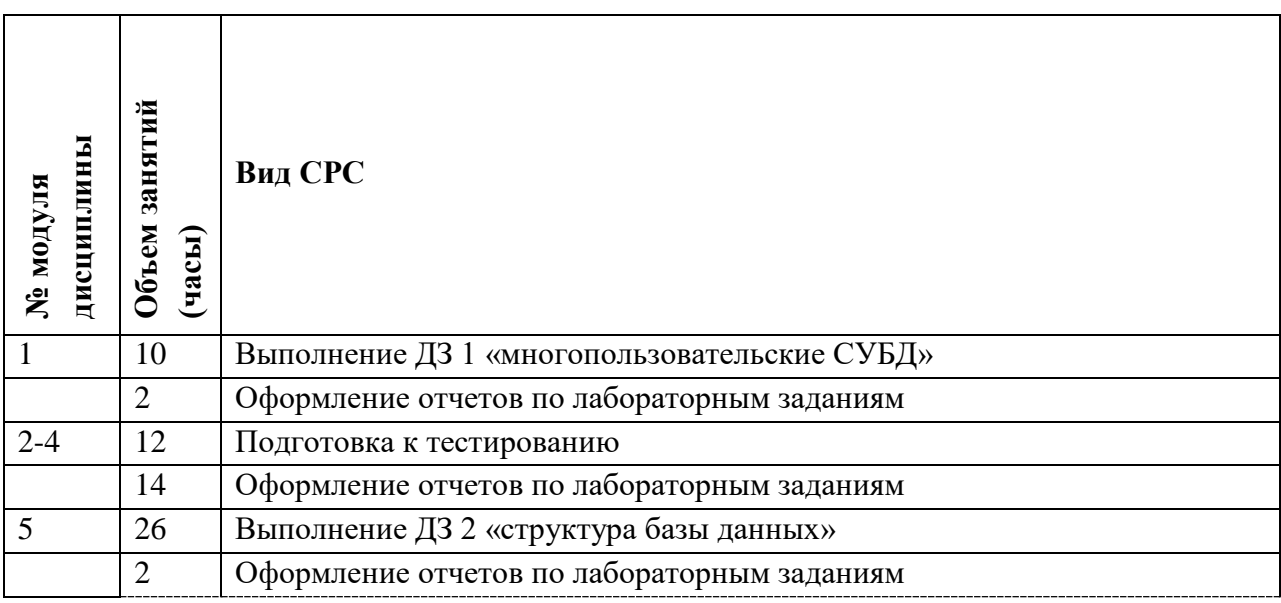

### **4.5. Примерная тематика курсовых работ (проектов)** Не предусмотрены

## **5. ПЕРЕЧЕНЬ УЧЕБНО-МЕТОДИЧЕСКОГО ОБЕСПЕЧЕНИЯ ДЛЯ САМОСТОЯТЕЛЬНОЙ РАБОТЫ**

Учебно-методическое обеспечение для самостоятельной работы студентов в составе УМК дисциплины ([http://orioks.miet.ru/\)](http://orioks.miet.ru/):

### **Общие документы:**

- Методические указания студентам по освоению дисциплины
- Сценарий обучения
- Список литературы

### **Модули 1-5**

- $\checkmark$  Методические рекомендации студентам по выполнению домашних заданий
- Методические рекомендации студентам по выполнению лабораторных заданий
- Вопросы для самоконтроля

### **6. ПЕРЕЧЕНЬ УЧЕБНОЙ ЛИТЕРАТУРЫ**

#### **Литература**

1. Зудилова, Т.В. Создание запросов в Microsoft SQL Server 2008: учебнометодическое пособие / Т.В. Зудилова, Г.Ю. Шмелева. — Электрон, дан. — Спб. : НИУ ИТМО (Санкт-Петербургский национальный исследовательский университет информационных технологий, механики и оптики), 2013. — 149 с. — Режим доступа: http://e.lanbook.com/books/element.php?pll\_id=43576 (дата обращения: 19.11.2020). — Загл. с экрана).

2. Илюшечкин В.М. Основы использования и проектирования баз данных : Учеб, пособие / Илюшечкин В.М.. - М. : Юрайт, 2009. - 213 с.

#### **Периодические издания**

1. Программные системы : теория и приложения : Электронный научный журнал / Ин-т программных систем им. А.К. Айламазяна РАН. - Переславль-Залесский, 2010 -. - URL : http://psta.psiras.ru/archives/archives.html (дата обращения: 20.07.2023)

2. Программирование / Ин-т системного программирования РАН. - М. : Наука, 1975 -. - URL: http://elibrarv.ru/contents.asp?titleid=7966 (дата обращения: 20.07.2023)

3. Естественные и технические науки / Издательство "Спутник+". — М. : Спутники-, 2002 -. - URL : http://www.sputnikplus.ru/ (дата обращения: 20.07.2023)

## **7. ПЕРЕЧЕНЬ ПРОФЕССИОНАЛЬНЫХ БАЗ ДАННЫХ, ИНФОРМАЦИОННЫХ СПРАВОЧНЫХ СИСТЕМ**

1. SWRIT. Профессиональная разработка технической документации: сайт. - URL: https://www.swrit.ru/gost-espd.html (дата обращения: 20.07.2023)

2. Лань : Электронно-библиотечная система Издательства Лань. - СПб., 2011-. - URL: https://e.lanbook.com (дата обращения: 20.07.2023). - Режим доступа: для авторизированных пользователей МИЭТ

3. eLIBRARY.RU : Научная электронная библиотека : сайт. - Москва, 2000 -. - URL: https://www.elibrary.ru/defaultx.asp (дата обращения : 20.07.2023). - Режим доступа: для зарегистрированных пользователей

4. Единое окно доступа к информационным ресурсам: сайт /ФГАУ ГНИИ ИТТ "Информика". - Москва, 2005-2010. - URL: http://window.edu.ru/catalog/ (дата обращения: 20.07.2023)

5. Национальный открытый университет ИНТУИТ: сайт. - Москва, 2003-2021. - URL: http://www.intuit.ru/ (дата обращения: 20.07.2023). - Режим доступа: для зарегистрированных пользователей

#### **8. ОБРАЗОВАТЕЛЬНЫЕ ТЕХНОЛОГИИ**

В ходе реализации обучения используется смешанное обучение, сочетающее традиционные формы аудиторных занятий и взаимодействие в электронной образовательной среде.

Освоение образовательной программы обеспечивается ресурсами электронной информационно-образовательной среды OPИOKC(http://orioks.miet.ru).

В ходе реализации обучения используется смешанное обучение, модель обучения «Расширенная виртуальная модель», которая предполагает обязательное присутствие студентов на очных учебных занятиях с последующим самостоятельным выполнением индивидуального задания в мини-группах и индивидуально. Работа поводится по следующей схеме: аудиторная работа (обсуждение с отработкой типового задания с последующим обсуждением) - СРС (онлайновая работа с использованием онлайнресурсов, в т.ч. для организации обратной связи с обсуждением, консультированием, рецензированием с последующей доработкой и подведением итогов).

Для взаимодействия студентов с преподавателем используются сервисы обратной связи: раздел ОРИОКС «Домашние задания», электронная почта, Skype.

В процессе обучения при проведении занятий и для самостоятельной работы используются внутренние электронные ресурсы: шаблоны и примеры оформления выполненной работы, разъясняющий суть работы видеоролик, требования к выполнению и оформлению результата.

При проведении занятий и для самостоятельной работы используются внешние электронные ресурсы:

1. Базы данных. Введение | Технострим - канал YouTube «Технострим Mail.Ru Group» - URL: <https://www.youtube.com/watch?v=::SfYaAQ9-> RnE&ab channel=TexHOCTpHMMail.RuGroup (Дата обращения: 19.11.2020)

2. Проектирование СУБД. Введение | Технострим - канал YouTube «Технострим Mail.Ru Group» - URL: https://www.youtube.com/watch?v=R21v8SoIsiY&ab channel=TexHocTPHMMail.RuGroup (Дата обращения: 19.11.2020)

3. SQL Server Tutorial For Beginners | Microsoft SQL Server Tutorial | SQL Server Training Edureka - канал YouTube «edureka!» - URL: <https://www.youtube.com/watch?v=-> EPMOaV7h Q&ab\_channel=edureka%21 обращения: 19.11.2020)

## **9. МАТЕРИАЛЬНО-ТЕХНИЧЕСКОЕ ОБЕСПЕЧЕНИЕ ДИСЦИПЛИНЫ**

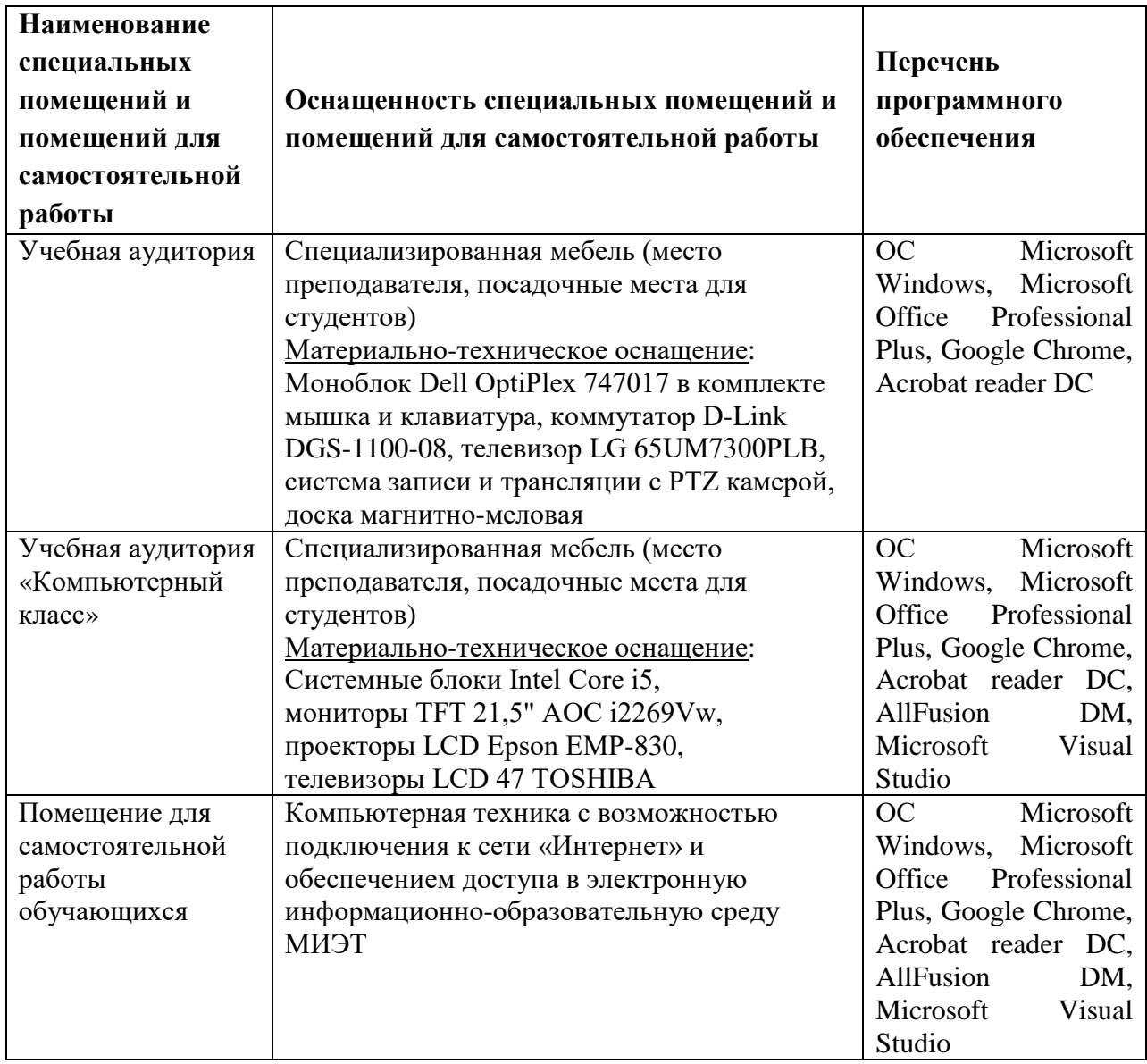

## **10. ФОНД ОЦЕНОЧНЫХ СРЕДСТВ ДЛЯ ПРОВЕРКИ СФОРМИРОВАННОСТИ КОМПЕТЕНЦИЙ**

ФОС по подкомпетенции УК-1.СУБД «Способен применять знания современных систем управления базами данных при решении практических задач**».**

Фонды оценочных средств представлены отдельными документами и размещены в составе УМК дисциплины электронной информационной образовательной среды ОРИОКС// url: [http://www.orioks.miet.ru/\)](http://www.orioks.miet.ru/).

## **11. МЕТОДИЧЕСКИЕ УКАЗАНИЯ ДЛЯ ОБУЧАЮЩИХСЯ ПО ОСВОЕНИЮ ДИСЦИПЛИНЫ**

### **11.1. Особенности организации процесса обучения**

Лабораторные занятия включают практику разработки базы данных на сервере Microsoft SQL. Задание выполняется в группах из 1-3 человек; в случае индивидуального выполнения задание упрощается.

Практико-ориентированное задания является обязательной частью освоения дисциплины.

Для успешного освоения дисциплины от студента требуется предварительная подготовка к каждому лабораторному занятию и подготовка отчета о выполнении заданий. Выполнение лабораторной работы оценивается по наличию и качеству домашней подготовки (1 балл), полученным результатам (2 балла), ответам на вопросы преподавателя (1 балл) и оформленному отчету (1 балл). Лабораторная работа должна быть выполнена и сдана на текущем занятии. Оценка за работу, не сданную в срок, снижается на 1 или более баллов.

#### 11.2. Система контроля и оценивания

Для оценки успеваемости студентов по дисциплине используется балльная накопительная система.

Баллами оцениваются: выполнение каждого контрольного мероприятия в семестре (в сумме 80 баллов) и сдача зачета (20 баллов). По сумме баллов выставляется итоговая оценка по предмету. Структура и график контрольных мероприятий приведены ниже в таблице (см. также журнал успеваемости на ОРИОКС, http://orioks.miet.ru/).

Мониторинг успеваемости студентов проводится в течение семестра трижды: по итогам 1-8 учебных недель,  $9 - 12$  учебных недель,  $13 - 18$  учебных недель.

#### РАЗРАБОТЧИКИ:

Доцент СПИНТех, к.т.н., доцент  $\mathcal{N}$ /Д.В. Киселев/

Рабочая программа дисциплины «Системы управления базами данных» по направлению подготовки 27.03.05 «Инноватика» направленности (профиля) «Управление наукоемким производством» разработана в Институте СПИНТех и утверждена на заседании Института 18 сент 202 3 года, протокол № 2

#### ЛИСТ СОГЛАСОВАНИЯ

Рабочая программа согласована с кафедрой МиУП

С.П. Олейник/ Заведующий кафедрой МиУТ

Рабочая программа согласована с Центром подготовки к аккредитации и независимой оценки качества

И.М.Никулина/ Начальник АНОК

Рабочая программа согласована с библиотекой МИЭТ

Директор библиотеки Изу / Т.П.Филиппова